# **APPDYNAMICS**

.

# **Customize System Notifications**

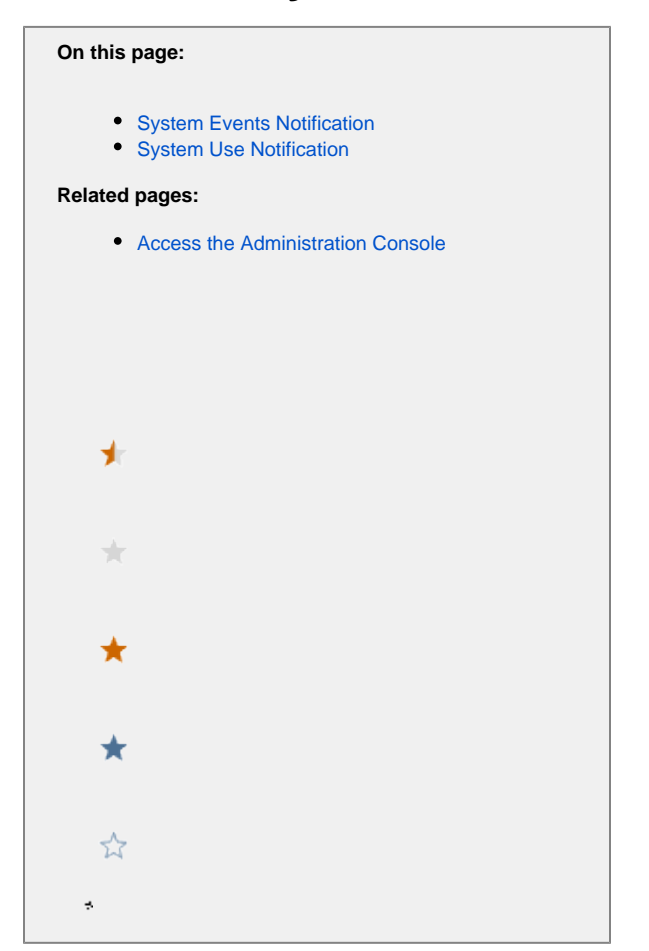

You can customize system events and system use notification messages from the Administration Console.

# <span id="page-1-0"></span>System Events Notification

Certain system events trigger event notification popups in the Controller UI.

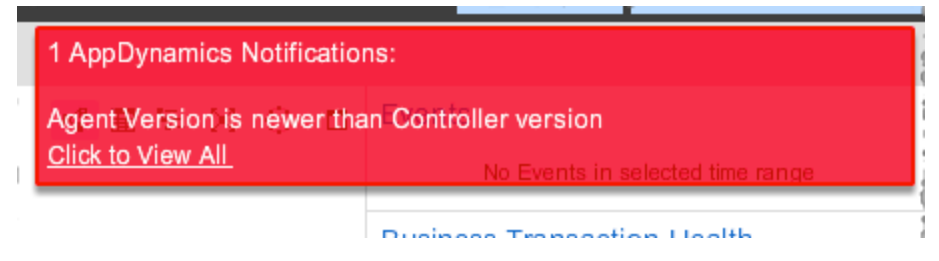

You can configure which type of events appear as notifications in the UI, as described here.

### **Configure Events that Trigger UI Notifications**

1. Log in to the [Administration Console.](https://docs.appdynamics.com/display/PRO45/Access+the+Administration+Console)

#### 2. Go to the **Controller Settings**.

- 3. Search for the system.notification.event.types property. The value of this property determines which type of events result in UI notifications.
- 4. Set the types of events you want to see by adding them to the comma-separated string in the dialog box. To disable notifications of a particular type of event, remove it from the list. Do not use spaces between commas.

### **Notification Event Types**

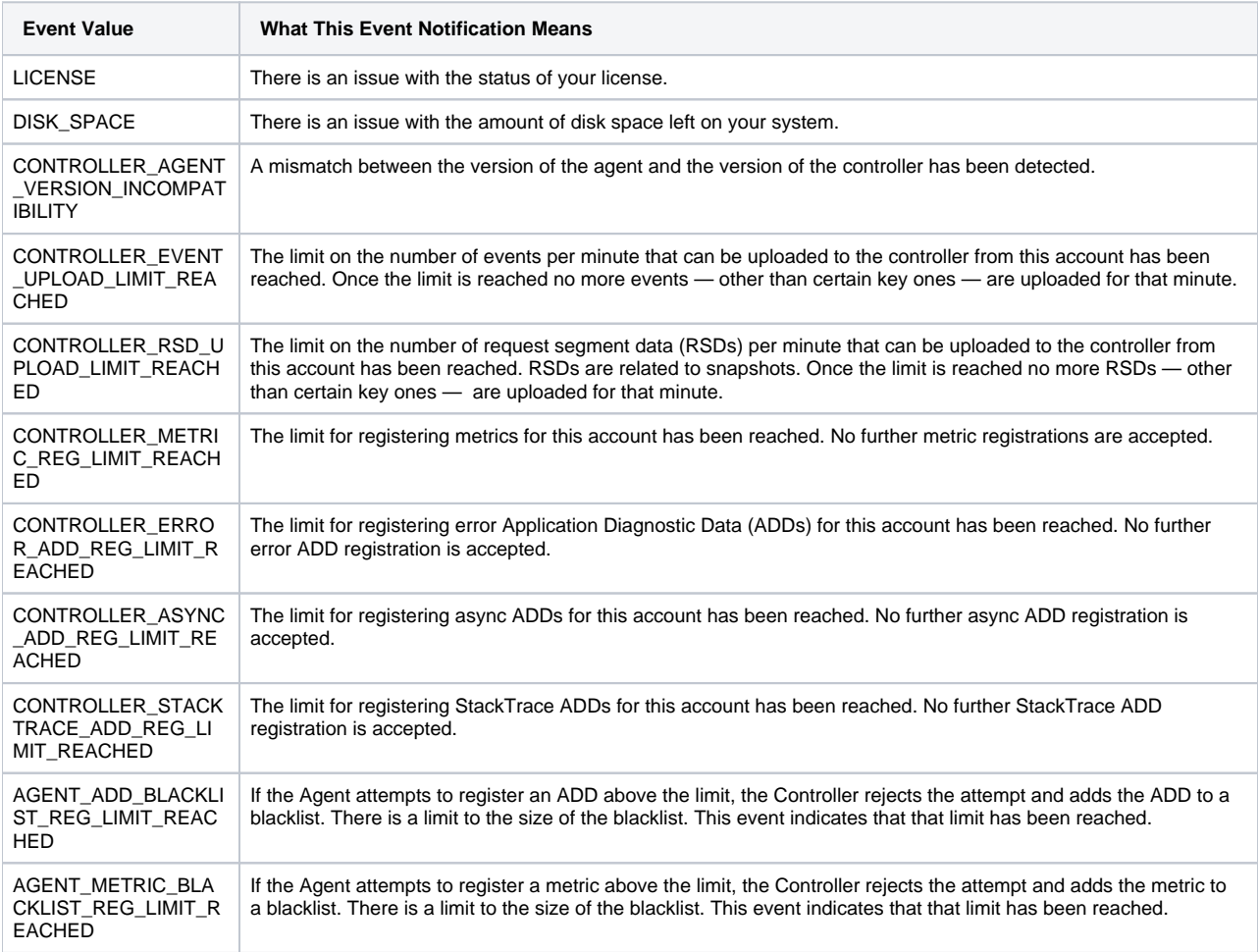

# <span id="page-2-0"></span>System Use Notification

The system use notification is an optional and configurable message that includes information on privacy and security notices. If enabled, the displayed message must be acknowledged before granting the user further access.

## **Configure System Use Notification**

- 1. Log in to the [Administration Console.](https://docs.appdynamics.com/display/PRO45/Access+the+Administration+Console)
- 2. Go to the **Controller Settings**.
- 3. Search for the system.use.notification.message property. The value of this property is the message of the system use.
- 4. Enter your post-login message, which will be displayed every time a user logs in, informing the user of the system usage requirements. There is a 1000 character limit. Here is an example message:

This is a U.S. Government computer system, which may be accessed and used only for authorized Government business by authorized personnel. Unauthorized access or use of this computer system may subject violators to criminal, civil, and/or administrative action. All information on this computer system may be intercepted, recorded, read, copied, and disclosed by and to authorized personnel for official purposes, including criminal investigations. Such information includes sensitive data encrypted to comply with confidentiality and privacy requirements. Access or use of this computer system by any person, whether authorized or unauthorized, constitutes consent to these terms. There is no right of privacy in this system.